# 扩展压电传感器频率响应范围的方法研究

#### 吴晓娜 侯小兵

(河南化工职业学院机械电子系 郑州 450042)

要: 为了进一步提高压电传感器及其信号调理电路的低频响应能力,扩展压电传感器的工作频带,通过分析压电 摘 传感器电荷放大电路的频率响应情况,提出了采用数字滤波器进行补偿的方法。利用对压电传感器标定后获得的输 入输出和 MATLAB 软件设计了 FIR 滤波器,并将传感器测试系统与滤波器串联来复现原有被测信号。仿真结果表 明该方法使压电测量系统的工作带宽得以扩展,进一步降低了整个压电测量系统的低频截止频率,达到了减小动态测 量误差的目的。

关键词: 频率响应;压电传感器;数字滤波器

中图分类号: TN713 文献标识码: A 国家标准学科分类代码: 460.4020

## Study on the method to extend frequency response of piezoelectric sensors

Wu Xiaona Hou Xiaobing

(Department of Mechanical and Electronic Engineering, Henan Vocational College of Chemical Technology, Zhengzhou 450042, China)

Abstract: In order to improve furtherly the low frequency response ability of the piezoelectric sensor and its signal conditioning circuit and extend the frequency of piezoelectric sensors, through the analysis of the frequency response of the charge amplifier circuit of the piezoelectric sensor, a method for compensation with a digital filter is proposed. Using the piezoelectric sensor calibration for input and output and matlab software, a FIR filter is designed. Through the sensor testing system with the filter in series, the original measured signal is reproduced. The simulation results show that the method makes the working bandwidth of the measurement system expand and the low-frequency cutoff frequency of the piezoelectric measuring system is reduced furtherly, the goal to reduce the dynamic measurement error is achieved.

Keywords: frequency response; piezoelectric sensors; digital filter

#### 引 言  $\mathbf{1}$

压电传感器因其动态响应好、测量范围宽、灵敏度高等 优点被广泛应用于工程领域中进行动态测试。动态测试的 核心问题就是做到不失真测试,即让输出的信号能够真实 反映输入信号的变化。对于压电传感器而言,当被测量是 缓慢变化的物理量时,就会对测试系统的低频响应特性提 出更高的要求。本文利用一个数字补偿网络来扩展测量系 统的工作频带,即提出了采用数字滤波器进行补偿的方 法[1],提高了压电传感器的低频响应能力,并使动态测试误 差显著减小。

#### 压电传感器电荷放大电路的频率响应分析  $\mathbf{2}$

实际上,电荷放大器是一种带有深度电容负反馈的高 增益电压放大器,其等效电路如图 1 所示。电路中已经把 R.、R. 看作是无穷大而忽略掉了。

当压电传感器配接电荷放大器时,将反馈电阻 R, 折算 到放大器的输入端,其等效阻抗为:

图 1 压电传感器与电荷放大器配接的等效电路

通过分析可知,只有当放大器的输入阻抗 R; 和压电元 件的漏电阻 R 。足够高、电荷放大器的开环增益 A 足够大,

收稿日期:2014-11

并且放大器的反馈电阻  $R_t$  折算到输入端的等效阻抗  $R'_t$ 远远大于容抗时才可以近似得到输出电压  $U_{\circ} \approx \frac{-Q}{C}$  。而 当压电传感器工作的频率很低时,即  $R'$ , 与  $\frac{1}{\omega(1+A)C}$ 的值相当,则 $R'$ , 就不能再忽略了 $[2]$ , 经过计算得到:

$$
\dot{U}_{\circ} = \frac{-j\omega A Q}{(\frac{1}{R_f} + j\omega C_f)(1+A)} \approx \frac{-j\omega Q}{\frac{1}{R_f} + j\omega C_f}
$$
\n
$$
\stackrel{\text{def}}{=} \frac{1}{R_f} = \omega C_f \text{ H}, \text{ M}:
$$
\n
$$
U_{\circ} = -\frac{1}{\sqrt{2}} \frac{Q}{C_f}
$$
\n(3)

由上式可知,此时输出电压减小为原来的 - (7) · 这恰是 下限截止频率所所对应的输出电压值。由此得到所对应的 下限截止频率为:

$$
f_L = \frac{1}{2\pi R_f C_f} \tag{4}
$$

对电荷放大器来说,增大反馈电阻 R, 或增大反馈电容  $C_f$ 都可以使其低频截止频率进一步降低 $^{[3]}$ 。但  $R_f$ 过大不 利于减小零点漂移,而 C, 太大又会导致增益的降低。

输入电缆的长度和运算放大器的频率响应是影响电荷 放大电路工作频带上限截止频率大小的2个主要因素[4]。 如果电缆过长,电缆的导线电阻随之增加,电缆电容与杂散 电容也增加,它们将大大影响电荷放大电路的高频响应特 性。输入电缆对高频特性的影响可用如下方法计算:

$$
f_H = \frac{1}{2\pi R \cdot (C_+ + C_-)}\tag{5}
$$

通过计算,100 m 长度的电缆所对应的上限截止频率 大于几百 kHz,所以通常来讲,这些参数对电荷放大器的频 率上限的影响基本上是可以忽略的[5]。

### 3 扩展压电传感器频率响应范围的方法

提高传感器的动态响应特性、扩展传感器的工作频带, 主要有 2 种方法[6]: 一种是改变传感器的结构参数;另一种 是针对传感器输出的信号采取一定的方法做后续补偿处 理。第一种方法一般会受到很多因素的制约,故这里将采 用第二种方法即通过设计动态补偿网络的方法来扩展压电 传感器测量系统的工作频带。

### 3.1 补偿网络的分析

倘若将原来的测量系统和设计的补偿系统串联起来构 成一个复合系统,则补偿系统的输入即为原系统的输出信 号,如果由补偿系统的输出可以获取到原测量系统当前输入 的话,那么就实现了传感器对被测信号的不失真测试<sup>[7]</sup>。从 而可以使传感器系统的动态测量误差显著减小。

### 3.2 补偿网络的设计

在这里采用数字滤波器与压电测量系统串联起来的复 合系统来改善压电传感器低频响应不足的缺陷。利用数字 滤波器进行后续补偿,其方法原理如图 2 所示。

$$
f(n) \rightarrow H(z) \qquad \qquad f(n) \rightarrow G(z) \qquad \qquad f(n) \rightarrow
$$

图 2 压电传感器低频响应补偿的方法原理

设压电传感器测量系统用 H(z) 表示, 所设计的数字 补偿滤波器用G(Z)表示。数字滤波器按照单位样值响应来 分,有 FIR[8] 与 IIR[9]2类。由于 FIR 系统具有良好的稳定 性,在补偿中, G(z) 就选用为有限冲击响应(FIR) 数字滤波 器的形式[10]。由于直接型的 FIR 滤波器结构简单直观, 运 算量少, 在这里即采用直接型的结构。设  $a_i(i = 0,1)$  $2, \cdots, N-1$ ) 为数字滤波器的冲击响应,根据图  $2 \pi 4$ 到数 字滤波器输出与输入的关系为:

$$
Z(n) = \sum_{i=0}^{N-1} a_i y(n-i)
$$
 (6)

FIR 的滤波器的结构如图 3 所示。

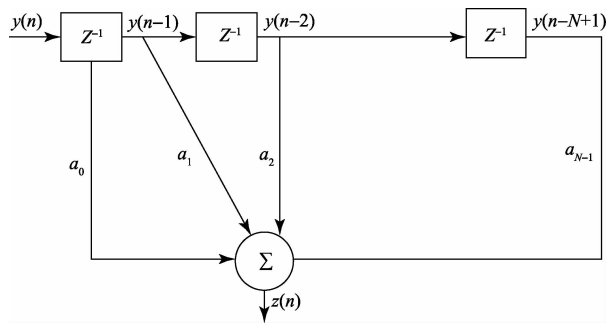

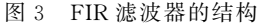

为了获得原测量系统的输入和输出,将压电元件粘贴 到等强度梁上,并由激振器对其进行加载,压电元件的输出 送入电荷放大器,则得到电荷放大电路的输出波形如图 4 所示,横轴表示时间(s),纵轴表示输出电压(V)。从图中 可以看出输出电压达到最大值后迅速减小,这就是压电测 量系统的低频截止现象。

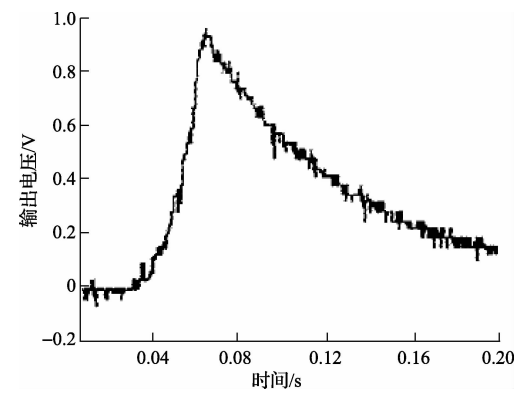

图 4 压电测量系统的低频响应

将压电测量系统的输出作为数字滤波器的输入信号, 取原测量系统的输入直接作为所设计的滤波器的理想输出 信号,则滤波器的系数 a 可通过图 4 对压电传感器动态标 定的结果和 MATLAB 软件中的系统辨识工具箱来确定,

从而最终确定数字补偿滤波器[11]。

#### $\overline{\mathbf{4}}$

压电加速度传感器可以等效为一个典型的弹簧-质量-阻尼构成的二阶系统,假设该系统机械部分的固有频率 ω<sup>。=1(</sup>已归一化),阻尼比 ζ = 0.2,可知此时压电传感器系 统的频率响应为:

$$
H(\omega) = \frac{1}{1 - \omega^2 + j0.4\omega} \tag{7}
$$

则原系统的幅频特性为:

$$
A(\omega) = \frac{1}{\sqrt{(1 - \omega^2)^2 + (0.4\omega)^2}}
$$
(8)

利用 MATLAB 做出幅频特性曲线, 纵轴表示幅值 (dB),横轴表示频率(rad/s),横轴每两个元素之间的间隔 设为 0.1 rad/s。得到的结果如图 5 所示。

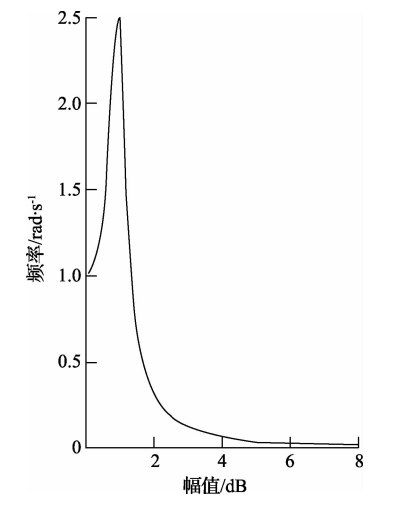

图 5 压电加速度测量系统的幅频特性

当压电测量系统与数字补偿网络串联后,要满足不失 真测试条件,则整个串联系统的频率响应特性应满足  $H(\omega)G(\omega) = K$ ,则补偿网络部分的频率响应特性为:

 $G(\omega) = \frac{K}{H(\omega)}$  $(9)$ 

对灵敏度做归一化处理后,则可以得到具体的补偿网 络的频率响应特性为:

$$
G(\omega) = 1 - \omega^2 + j0.4\omega \tag{10}
$$

滤波器的频率响应确定后, 就可以在计算机上用软件 来实现。原系统经过数字环节补偿后的幅频特性如图 6 所示。

比较图 5 和图 6 可以得出, 利用数字滤波器进行补偿 后,压电传感器的下限截止频率得到了延伸,在5%的误差 内,压电传感器的工作频带由 0.1 拓宽到了 0.8,可见动态 响应范围也得到了有效地扩展。为验证滤波器的实际效 果,将图 4 的测量结果用设计的滤波器来补偿。结果显示, 原系统一3 dB的下限截止频率为 2.2 Hz,补偿后,低频截 止频率可降至 10<sup>-3</sup> Hz 以下。这说明所采取的补偿措施达 到了预期的目的和设计要求。

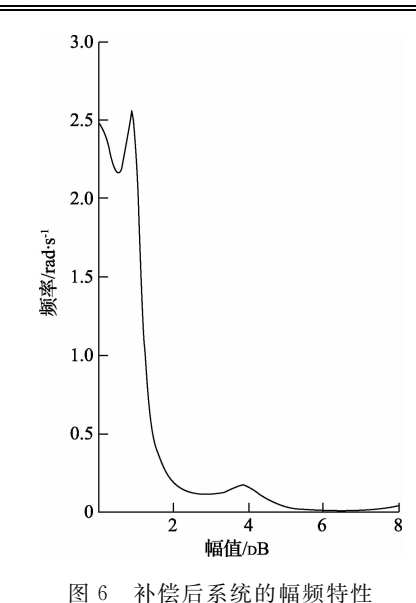

### 5 结 论

针对压电传感器在应用讨程中出现的低频响应不足的 问题,利用对压电传感器的标定结果和 MATLAB 软件进 行了数字补偿滤波器的设计,方法非常简便。通过计算机 仿真和实验,结果表明加入数字补偿环节后,压电传感器的 低频截止频率讲一步降低,压电传感器的工作带宽也得到 了显著的改善。本文所提出的思想和方法对于其他存在低 频响应失真的情况具有同样的参考价值和意义。

### 参考文献

- $\lceil 1 \rceil$ 张霞,张志杰,陈保立. 基于粒子群算法的传感器动 态补偿及 LabVIEW 实现[J]. 测试科学与仪器, 2014,  $5(1)$ : 25-28.
- $\lceil 2 \rceil$ 徐森林,刘学飞,孙攀,等. 压电传感器前置放大电路 分析[J]. 物联网技术, 2012, 2(2): 27-29.
- $\lceil 3 \rceil$ 陶玉贵. 压电加速度传感器测量电路研究与开 发「I]. 科技信息, 2011, 28(31): 52-53.
- $\lceil 4 \rceil$ 孙颖奇,李保庆,马剑强,等. 低噪声压电电荷放大器 的设计与实验研究[J]. 压电与声光, 2013, 35(6): 833-837.
- $\lceil 5 \rceil$ 高连军,孟朝霞. 提高压电传感器频率响应特性的实 用方法[J]. 机电技术,2007,31(2): 52-53.
- $\lceil 6 \rceil$ 贾文卓,曾乐,陈晓闯.一种传感器频率特性补偿电路 的设计与实现「J]. 无线电工程, 2013, 43(8): 29-31.
- $\lceil 7 \rceil$ 王义. 可用于多种压电传感器动态特性补偿方法的研 究「□ 传感技术学报, 2007, 20(8): 1793-1795.
- $\lceil 8 \rceil$ 赵颖, 刘祖深, 李胜寅. 基于 MATLAB 的 FIR 数字滤 波器的方法设计[J]. 国外电子测量技术, 2012,  $31(10):35-36.$
- $\lceil 9 \rceil$ 刘彬. MATLAB 环境下 IIR 滤波器设计、仿真与验 证[J]. 电子测量技术, 2011, 34(4): 8-10.

 $\cdot$  102  $\cdot$ 

- 「10] 刘彬. 基于 FIR 优化滤波的旋转高频信号注入法及其 应用[J]. 仪器仪表学报, 2012, 33(3): 588-594.
- [11] 田园,周勖. 窗函数在数字滤波器设计中的应用[J]. 国外电子测量技术, 2013, 32(4): 25-27.

### 作者简介

吴晓娜,1980年出生,硕士研究生。主要研究方向为

(上接第96页)

及价格昂贵的问题,适用于精密电阻的测量,可以应用于多 种场合:它拥有丰富的软硬件资源,可以拓展更多的应用功 能,方便以后系统的升级。

### 参考文献

- $\lceil 1 \rceil$ 顾卓璟,张兴敢,唐岚,等. 一种高精度电阻测量仪系 统设计「J]. 现代电子技术, 2012, 35(3): 184-187.
- 刘筠筠,张军,赵明冬. 基于 STC89C52 单片机的自  $\lceil 2 \rceil$ 动电阻测量仪[J]. 电子技术, 2012(3): 31-33.
- $\lceil 3 \rceil$ 邓江海. 基于 LMS 的微电阻测量仪设计「D]. 杭州: 浙江大学, 2012, 3:10.
- $\lceil 4 \rceil$ 王天会. 用单臂电桥测量低电阻[J]. 科教文汇(下旬 刊),2010,12:105-106.
- $\lceil 5 \rceil$ 苑洁. 基于 STM32 单片机的高精度超声波测距系统 的设计「D]. 保定: 华北电力大学, 2012, 3:16.
- $\lceil 6 \rceil$ 张旭, 亓学广, 李世光, 等. 基于 STM32 电力数据采 集系统的设计「J]. 电子测量技术, 2010, 33 (11):  $90 - 93$
- $[7]$ 宫明欣,吴冲. 自组惠斯登电桥测电阻中的误差及分 析[J]. 大学物理实验, 2011, 24(2): 96-99.
- $\lceil 8 \rceil$ 何芹, 黄朴, 虞致国, 等. 基于平均频谱测试高速 ADC 动态参数的方法「J]. 电子测量与仪器学报, 2014, 28(7): 775-762.
- 周兴. 电桥法测电阻[J]. 现代商贸工业,2009,10:  $\lceil 9 \rceil$

检测技术与自动化装置。

E-mail:  $wu80031@sina$ . com

侯小兵,1980年出生,讲师。主要从事机电类专业的 教学及研究工作。

E-mail: missbing $521@$ sina. com

291-292.

- [10] 徐国金,吴健,温家鹏,等,基于误差分析的电池组高 精度测量系统的设计「J7. 仪器仪表学报, 2013,  $34(9)$ . 1989-1997.
- [11] 李杨,韩鹏,檀虎. 几种变步长 LMS 算法的性能分析 与比较「J]. 国外电子测量技术, 2013, 32(10): 28-30.
- [12] 向浩,田地. 微型计算机与分析仪器的通信技术研 究[J]. 现代科学仪器, 2013(6): 51-55.
- [13] 王晅,李小民. 高精度小型无人机气压高度测量系统 的设计「J]. 测控技术, 2012, 31(2): 12-15, 19.
- 「14] 夏继强,郑昆,郑健峰,等. 基于 STM32 的收发一体 式超声波测距系统[J]. 仪表技术与传感器, 2014(8):  $43 - 52.$
- 「15] 武利珍,张文超,程春荣. 基于 STM32 的便携式心电 图仪设计「J]. 电子器件, 2009, 32(5): 946-949.

### 作者简介

何乃龙,1989年出生,在读硕士研究生。主要研究方 向为仪器仪表、硬件电路设计等。

沙奕卓,1966年出生,研究员,硕士生导师。主要研究 方向为气象综合探测、气息计量等。

行鸿彦,1962年出生,教授,博士生导师。主要研究方 向为微弱信号检测与处理、仪器仪表等。